## MUNICÍPIO DE IPIRA - SC RELATÓRIO DE GESTÃO FISCAL DEMONSTRATIVO CONSOLIDADO DA DISPONIBILIDADE DE CAIXA E DOS RESTOS A PAGAR ORÇAMENTOS FISCAL E DA SEGURIDADE SOCIAL JANEIRO A ABRIL 2020/QUADRIMESTRE JANEIRO - ABRIL

RGF - Anexo 5 (LRF, art. 55, Inciso III, alínea "a")

R\$ 1,00

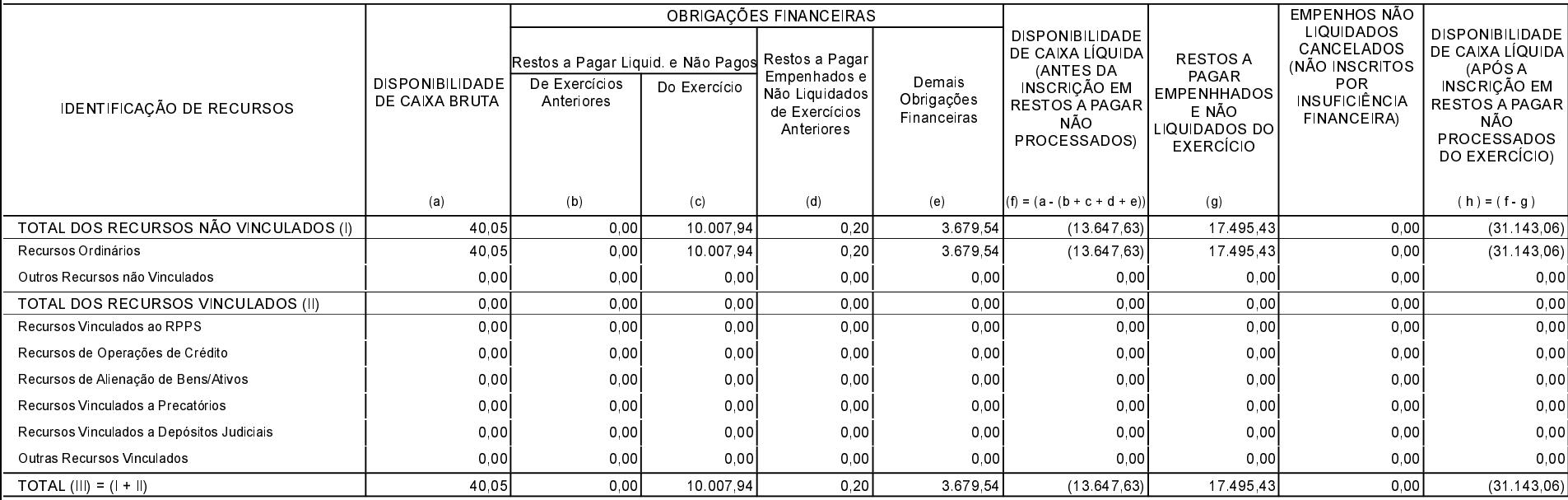

lpira, 30/04/2020